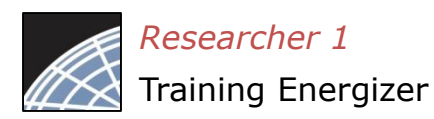

## Manage your My Projects page

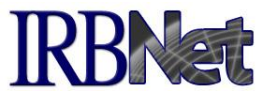

Organize your projects and manage workflow using Project Tags and Archiving.

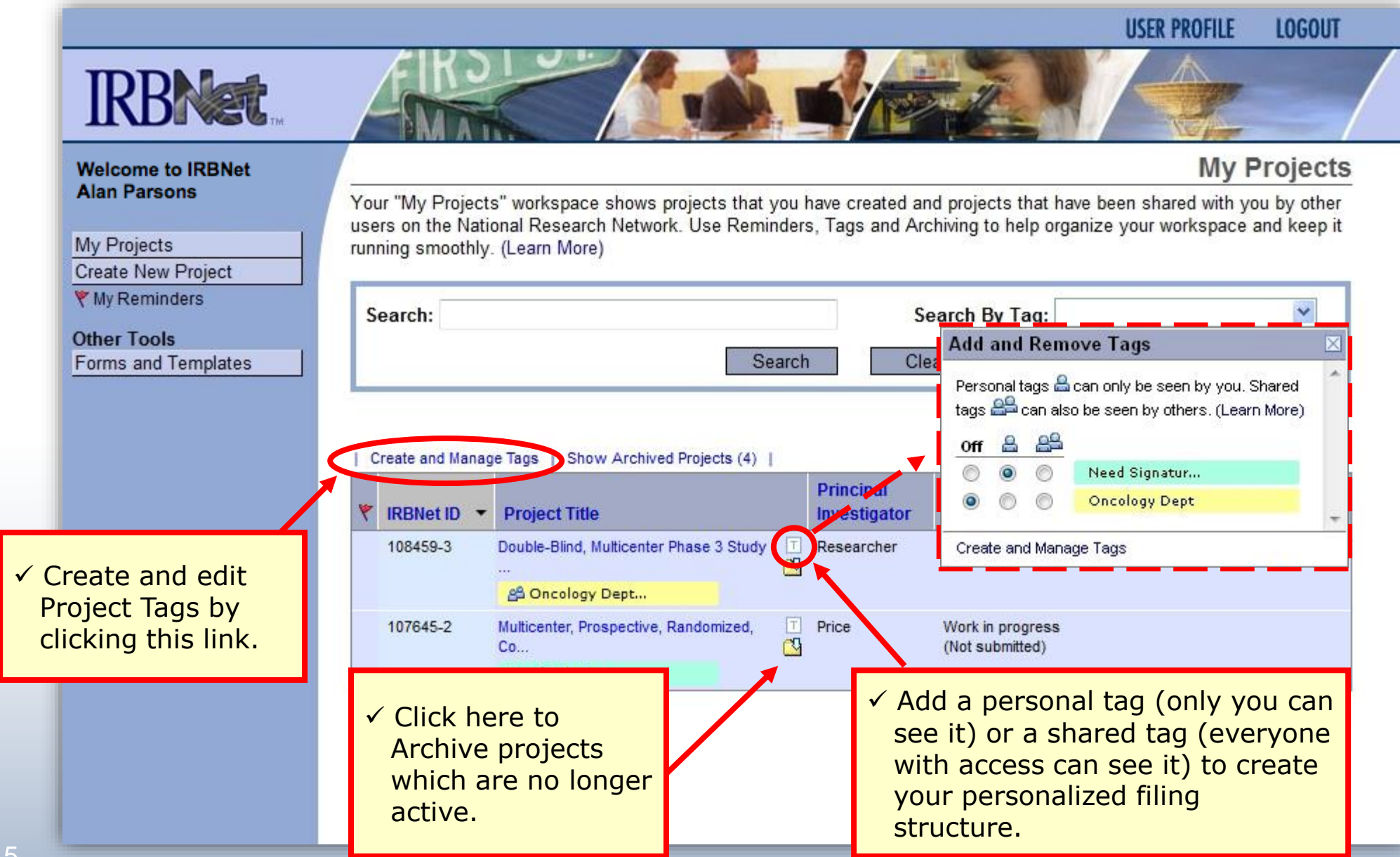